# **MOOVIT** Buslinie M2 Fahrpläne & Netzkarten

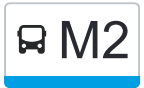

## **AM2** Wieblingen M2 [Hol Dir Die App](https://moovitapp.com/index/api/onelink/3986059930?pid=Web_SEO_Lines-PDF&c=Footer_Button&is_retargeting=true&af_inactivity_window=30&af_click_lookback=7d&af_reengagement_window=7d&GACP=v%3D2%26tid%3DG-27FWN98RX2%26cid%3DGACP_PARAM_CLIENT_ID%26en%3Dinstall%26ep.category%3Doffline%26ep.additional_data%3DGACP_PARAM_USER_AGENT%26ep.page_language%3Dde%26ep.property%3DSEO%26ep.seo_type%3DLines%26ep.country_name%3DDeutschland%26ep.metro_name%3DStuttgart&af_sub4=SEO_other&af_sub8=%2Findex%2Fde%2Fline-pdf-Baden_W%25C3%25BCrttemberg-3727-3754757-155625959&af_sub9=View&af_sub1=3727&af_sub7=3727&deep_link_sub1=3727&deep_link_value=moovit%3A%2F%2Fline%3Fpartner_id%3Dseo%26lgi%3D155625959%26add_fav%3D1&af_ad=SEO_other_M2_Wieblingen_Stuttgart_View&deep_link_sub2=SEO_other_M2_Wieblingen_Stuttgart_View)

Die Buslinie M2 Wieblingen hat eine Route. Betriebszeiten an Werktagen (1) Wieblingen: 01:01 - 05:31 Verwende Moovit, um die nächste Station der Buslinie M2 zu finden und um zu erfahren wann die nächste Buslinie M2 kommt.

#### **Richtung: Wieblingen**

22 Haltestellen [LINIENPLAN ANZEIGEN](https://moovitapp.com/baden_w%C3%BCrttemberg-3727/lines/M2/155625959/7140568/de?ref=2&poiType=line&customerId=4908&af_sub8=%2Findex%2Fde%2Fline-pdf-Baden_W%25C3%25BCrttemberg-3727-3754757-155625959&utm_source=line_pdf&utm_medium=organic&utm_term=Wieblingen)

Universitätsplatz

Peterskirche

Friedrich-Ebert-Platz

**Bismarckplatz** 

Altes Hallenbad

Campus Bergheim

Volkshochschule

Betriebshof

**Czernybrücke** 

Czernybrücke Süd

**Agnesistraße** 

Bauhaus

Henkel-Teroson-Straße

**Marktstraße** 

Kranichweg/Stotz

Jakobsgasse

Ärztehaus

Im Wellengewann

S-Bahnhof Pfaffengrund/Wieblingen

**Sandwingert** 

Finanzamt

#### **Buslinie M2 Fahrpläne** Abfahrzeiten in Richtung Wieblingen

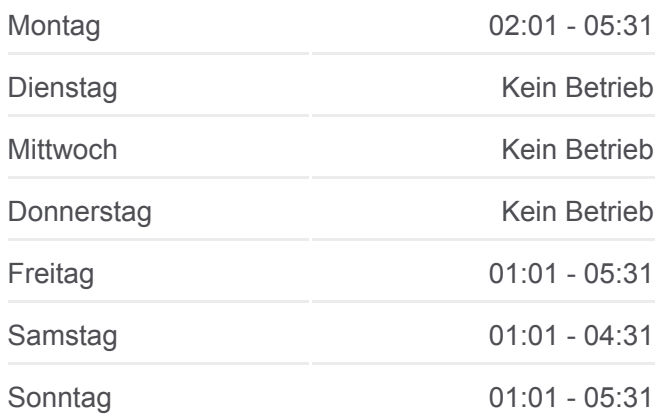

**Buslinie M2 Info Richtung:** Wieblingen **Stationen:** 22 **Fahrtdauer:** 31 Min **Linien Informationen:**

### **[Buslinie M2 Karte](https://moovitapp.com/baden_w%C3%BCrttemberg-3727/lines/M2/155625959/7140568/de?ref=2&poiType=line&customerId=4908&af_sub8=%2Findex%2Fde%2Fline-pdf-Baden_W%25C3%25BCrttemberg-3727-3754757-155625959&utm_source=line_pdf&utm_medium=organic&utm_term=Wieblingen)**

Buslinie M2 Offline Fahrpläne und Netzkarten stehen auf moovitapp.com zur Verfügung. Verwende den [Moovit App,](https://moovitapp.com/baden_w%C3%BCrttemberg-3727/lines/M2/155625959/7140568/de?ref=2&poiType=line&customerId=4908&af_sub8=%2Findex%2Fde%2Fline-pdf-Baden_W%25C3%25BCrttemberg-3727-3754757-155625959&utm_source=line_pdf&utm_medium=organic&utm_term=Wieblingen) um Live Bus Abfahrten, Zugfahrpläne oder U-Bahn Fahrplanzeiten zu sehen, sowie Schritt für Schritt Wegangaben für alle öffentlichen Verkehrsmittel in Stuttgart zu erhalten.

[Über Moovit](https://moovit.com/about-us/?utm_source=line_pdf&utm_medium=organic&utm_term=Wieblingen) · [MaaS Lösungen](https://moovit.com/maas-solutions/?utm_source=line_pdf&utm_medium=organic&utm_term=Wieblingen) · [Unterstützte Länder](https://moovitapp.com/index/de/%C3%96PNV-countries?utm_source=line_pdf&utm_medium=organic&utm_term=Wieblingen) · **[Mooviter Community](https://editor.moovitapp.com/web/community?campaign=line_pdf&utm_source=line_pdf&utm_medium=organic&utm_term=Wieblingen&lang=de)** 

© 2024 Moovit - Alle Rechte vorbehalten

#### **Siehe Live Ankunftszeiten**

Web App  $\bullet$  App Store Schoogle Play